# **\*BOUNDARY\_SALE\_MESH\_FACE**

Purpose: Define boundary conditions at S-ALE mesh faces. This keyword acts as a macro for other keywords to simplify specifying the boundary conditions. As a result, you can use a single keyword to apply boundary conditions.

During the keyword reader phase, this keyword translates to a combination of several different keywords. Those keywords include \*SET\_NODE\_GENERAL (with SALEFAC option), \*SET\_SEGMENT\_GENERAL (with SALEFAC option), \*BOUNDARY\_SPC\_SET, and \*BOUNDARY\_NON\_REFLECTING.

Include as many cards as needed with each card representing one boundary condition. This input ends at the next keyword ("\*") card.

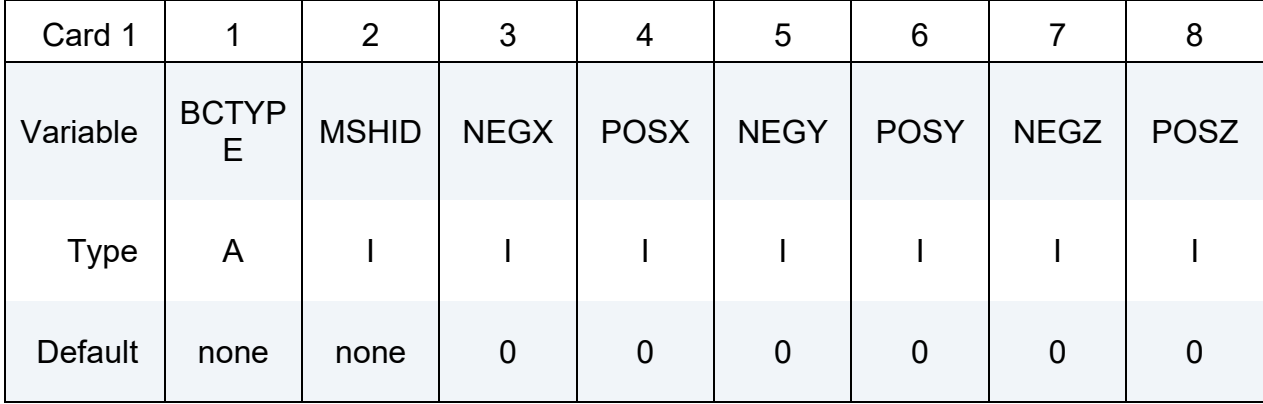

## **VARIABLE DESCRIPTION**

BCTYPE Available boundary conditions:

EQ.FIXED: All nodes at the face are fixed in all directions.

EQ.NOFLOW: No flow allowed through the face.

EQ.SYM: The face is a symmetric plane (same as NOFLOW).

EQ.NONREFL: Non-reflective boundary condition

MSHID S-ALE Mesh ID

NEG[X,Y,Z], POS[X,Y,Z] Determine where the boundary condition is applied to the mesh. NEGX, POSX, NEGY, POSY, NEGZ, or POSZ means the mesh faces with an outward normal vector in the local  $-x$ ,  $+x$ ,  $-y$ ,  $+y$ ,  $-z$ , or  $+z$ -directions, respectively.

> EQ.0: The boundary condition is *not* applied to faces with this outward normal.

> EQ.1: The boundary condition is applied to faces with this outward normal.

## **Example:**

The following input specifies no flow boundary conditions on faces with normal vectors in the -y and -z-directions and non-reflecting boundary conditions on the faces with normal vectors in the -x,  $+x, +y,$  and  $+z$ -directions.

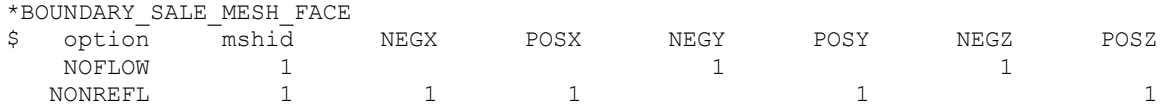

Internally, the above input is translated to the following keywords:

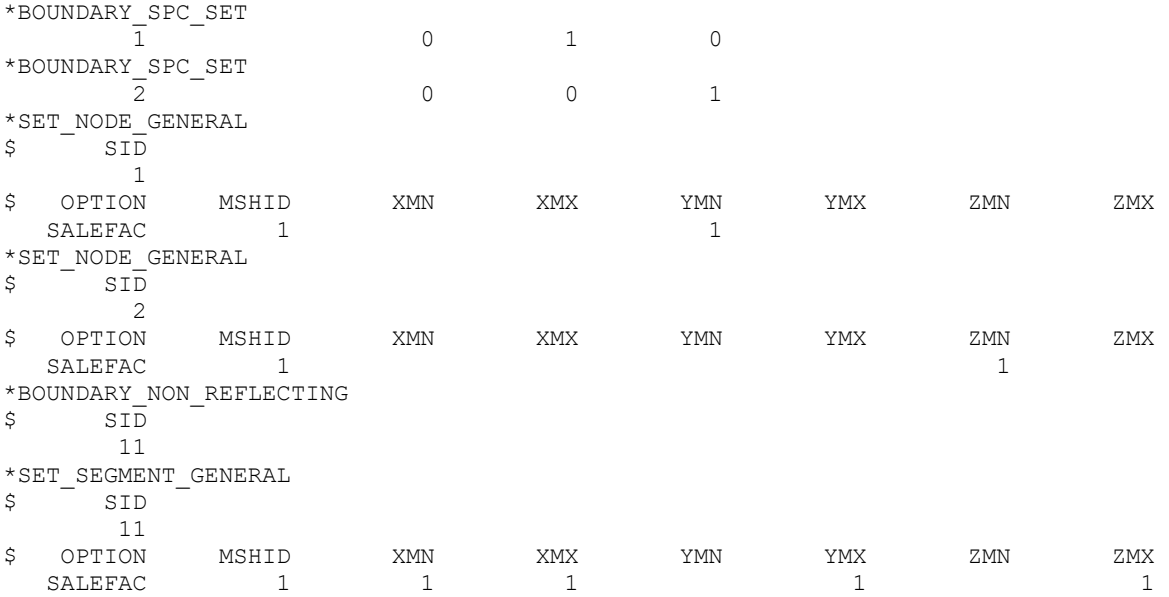

In comparison to the translated version, \*BOUNDARY\_SALE\_MESH\_FACE provides a more streamlined, intuitive approach to facilitate the boundary condition setup for S-ALE models. This method is particularly useful when the mesh is tilted since the local coordinate system is already assumed.